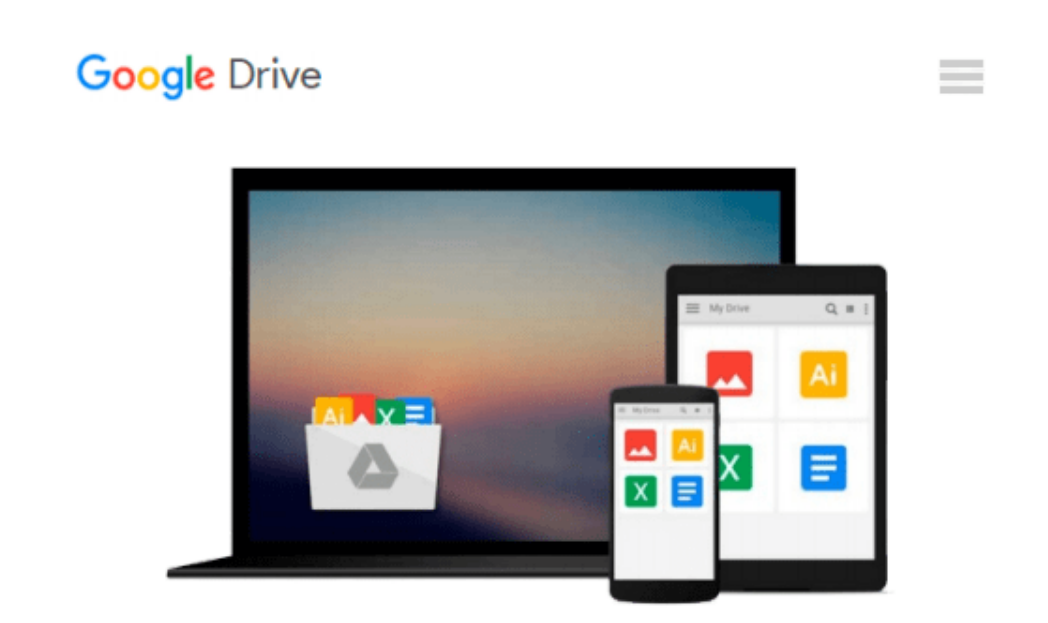

# **Mac und iPad für Fotografen: Fotos verwalten, bearbeiten und veröffentlichen (German Edition)**

*Sascha Erni*

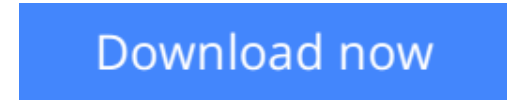

[Click here](http://bookengine.site/go/read.php?id=B00IN60VMU) if your download doesn"t start automatically

### **Mac und iPad für Fotografen: Fotos verwalten, bearbeiten und veröffentlichen (German Edition)**

Sascha Erni

#### **Mac und iPad für Fotografen: Fotos verwalten, bearbeiten und veröffentlichen (German Edition)** Sascha Erni

"Mac und iPad fu?r Fotografen" erleichtert Amateurfotografen, Enthusiasten und Semi-Profis das Einrichten eines eigenen, robusten Foto-Workflows. Fotografieren endet nicht mit dem Druck auf den Auslöser: Das Buch beschreibt die Abläufe vom Laden der Bilder auf den Computer u?ber die Bearbeitung bis zur Archivierung und Verbreitung. Es erläutert, wie Sie Ihre Bilder selbst optimal ausdrucken, u?ber soziale Medien weitergeben und professionell ausbelichten lassen. Kreative Szenarien mit Lightroom und iCloud oder die Vorstellung von Tools wie Snapseed fu?r iOS bringen dem Leser einen Gewinn fu?r seine Fotografie-Praxis. Im Zentrum stehen dabei die Arbeit am Mac sowie grundlegende Gedanken, die auch fu?r andere Betriebssysteme und Sofware-Kombinationen gelten können.

**[Download](http://bookengine.site/go/read.php?id=B00IN60VMU)** [Mac und iPad für Fotografen: Fotos verwalten, bea ...pdf](http://bookengine.site/go/read.php?id=B00IN60VMU)

**[Read Online](http://bookengine.site/go/read.php?id=B00IN60VMU)** [Mac und iPad für Fotografen: Fotos verwalten, b ...pdf](http://bookengine.site/go/read.php?id=B00IN60VMU)

#### **Download and Read Free Online Mac und iPad für Fotografen: Fotos verwalten, bearbeiten und veröffentlichen (German Edition) Sascha Erni**

#### **From reader reviews:**

#### **Margaret Holt:**

Do you have favorite book? For those who have, what is your favorite's book? Publication is very important thing for us to know everything in the world. Each book has different aim or goal; it means that guide has different type. Some people experience enjoy to spend their time to read a book. They are reading whatever they take because their hobby is usually reading a book. Why not the person who don't like studying a book? Sometime, man feel need book after they found difficult problem or exercise. Well, probably you'll have this Mac und iPad für Fotografen: Fotos verwalten, bearbeiten und veröffentlichen (German Edition).

#### **Lee Erbe:**

Book is to be different for every grade. Book for children right up until adult are different content. As it is known to us that book is very important for all of us. The book Mac und iPad für Fotografen: Fotos verwalten, bearbeiten und veröffentlichen (German Edition) was making you to know about other understanding and of course you can take more information. It is rather advantages for you. The publication Mac und iPad für Fotografen: Fotos verwalten, bearbeiten und veröffentlichen (German Edition) is not only giving you much more new information but also to be your friend when you truly feel bored. You can spend your own spend time to read your guide. Try to make relationship with the book Mac und iPad für Fotografen: Fotos verwalten, bearbeiten und veröffentlichen (German Edition). You never really feel lose out for everything in case you read some books.

#### **Shane Hern:**

Reading can called brain hangout, why? Because when you are reading a book specifically book entitled Mac und iPad für Fotografen: Fotos verwalten, bearbeiten und veröffentlichen (German Edition) your mind will drift away trough every dimension, wandering in each aspect that maybe unidentified for but surely can become your mind friends. Imaging every word written in a e-book then become one application form conclusion and explanation that will maybe you never get previous to. The Mac und iPad für Fotografen: Fotos verwalten, bearbeiten und veröffentlichen (German Edition) giving you an additional experience more than blown away your brain but also giving you useful info for your better life within this era. So now let us teach you the relaxing pattern is your body and mind is going to be pleased when you are finished looking at it, like winning a sport. Do you want to try this extraordinary spending spare time activity?

#### **David Yoon:**

You may get this Mac und iPad für Fotografen: Fotos verwalten, bearbeiten und veröffentlichen (German Edition) by visit the bookstore or Mall. Simply viewing or reviewing it could possibly to be your solve issue if you get difficulties for your knowledge. Kinds of this guide are various. Not only by written or printed but can you enjoy this book simply by e-book. In the modern era similar to now, you just looking because of your mobile phone and searching what your problem. Right now, choose your personal ways to get more

information about your book. It is most important to arrange you to ultimately make your knowledge are still revise. Let's try to choose appropriate ways for you.

### **Download and Read Online Mac und iPad für Fotografen: Fotos verwalten, bearbeiten und veröffentlichen (German Edition) Sascha Erni #S2JN5EHR48V**

## **Read Mac und iPad für Fotografen: Fotos verwalten, bearbeiten und veröffentlichen (German Edition) by Sascha Erni for online ebook**

Mac und iPad für Fotografen: Fotos verwalten, bearbeiten und veröffentlichen (German Edition) by Sascha Erni Free PDF d0wnl0ad, audio books, books to read, good books to read, cheap books, good books, online books, books online, book reviews epub, read books online, books to read online, online library, greatbooks to read, PDF best books to read, top books to read Mac und iPad für Fotografen: Fotos verwalten, bearbeiten und veröffentlichen (German Edition) by Sascha Erni books to read online.

### **Online Mac und iPad für Fotografen: Fotos verwalten, bearbeiten und veröffentlichen (German Edition) by Sascha Erni ebook PDF download**

**Mac und iPad für Fotografen: Fotos verwalten, bearbeiten und veröffentlichen (German Edition) by Sascha Erni Doc**

**Mac und iPad für Fotografen: Fotos verwalten, bearbeiten und veröffentlichen (German Edition) by Sascha Erni Mobipocket**

**Mac und iPad für Fotografen: Fotos verwalten, bearbeiten und veröffentlichen (German Edition) by Sascha Erni EPub**